# <span id="page-0-0"></span>Argumentos de Linha de Comando Programação de Computadores 1

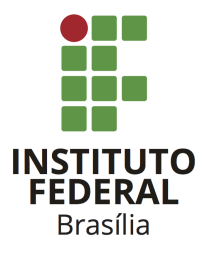

Prof. Daniel Saad Nogueira Nunes

IFB - Instituto Federal de Brasília, Campus Taguatinga

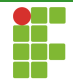

#### Sumário

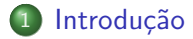

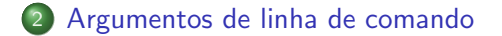

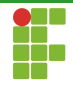

### <span id="page-2-0"></span>Sumário

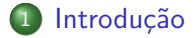

### Introdução

- Alguns programas admitem *argumentos* que podem ser passados por linha de comando.
- $\bullet$  Por exemplo, o comando 1s lista os arquivos do diretório atual.
- $\bullet$  Se o comando é invocado com o argumento  $-1$ , como em  $1s -1$ , além de listar os arquivos, também são impressas outras informações, como:
	- Permissões.
	- Dono do arquivo.
	- ▶ Tamanho em bytes.
	- $\blacktriangleright$  Data de última modificação.

▶ . . .

# Introdução

- Argumentos passados por linha de comando podem ser úteis para modificar o comportamento padrão de um programa ou indicar outro tipo de informação, como por exemplo um caminho de arquivo que deva ser tratado pelo programa.
- · Exemplo: cat ../arquivo.txt imprime na tela o conteúdo do arquivo arquivo.txt que está um diretório acima do atual.

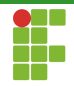

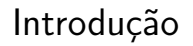

A linguagem C possibilita que argumentos sejam capturados da linha de comando e posteriormente tratados pelo programa.

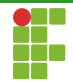

#### <span id="page-6-0"></span>Sumário

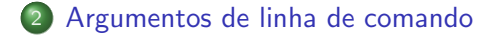

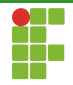

Para suportar a captura de argumentos passados via linha de comando, só precisamos alterar os parâmetros da função main da seguinte forma:

```
1 int main(int argc, char *argv[]) {
2 return 0;
3 }
```
- argc : indica a quantidade de argumentos passados (contador de  $\bullet$ argumentos).
- argy : vetor de argumentos (strings) propriamente dito, tem tamanho argc .

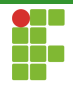

O programa a seguir imprime todos os argumentos passados via linha de comando para ele:

```
1 \#include \leq stdio \ h>2
3 int main(int argc, char *argv[]) {
4 for (int i = 0; i < argc; i++) {
5 printf("argv[%d] = %s\n", i, argv[i]);
6 }
7 return 0;
8 }
```
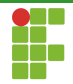

- $\bullet$  É importante notar que  $\text{argv[0]}$  sempre corresponde ao nome do executável.
- Assim, caso o programa seja invocado como

./programa arg1 arg2 arg3, será impresso:

1 ./programa

2 arg1

- 3 arg2
- 4 arg3

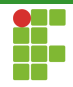

<span id="page-10-0"></span>· Cabe o programador receber as strings e tratá-las para dar o comportamento desejado ao programa.